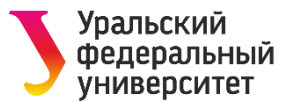

# **ФЕДЕРАЛЬНЫЙ ПРОЕКТ «СОДЕЙСТВИЕ ЗАНЯТОСТИ» РЕГИСТРАЦИЯ НА РВР**

СОДЕЙСТВИЕ | Федеральный **ЗАНЯТОСТИ** проект

Министерство труда и<br>социальной защиты Российской Федерации

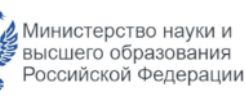

Министерство просвещения Российской Федераци

Бесплатно обучаем востребованным специальностям и трудоустраиваем в срок от 1 месяца

Докладчик **Рослякова Светлана Александровна** Директор ЦДПО ШГУП ИнЭУ УрФУ

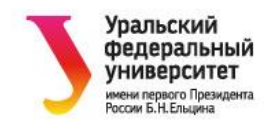

# **Дополнительная профессиональная программа «Судебная финансово-экономическая экспертиза»**

## Разделы программы:

- Правовое обеспечение судебной финансово-экономической экспертизы;
- Технология судебной финансовоэкономической экспертизы (судебная бухгалтерская, налоговая, финансовоаналитическая экспертиза);
- Заключение судебного эксперта;
- Стажировка "Практические вопросы судебной финансово-экономической экспертизы».

### Компетенции, полученные после обучения:

- 1) проведение экспертизы учетной политики, организации и ведения бухгалтерского учета;
- 2) выявление искажений фактов и данных при проведении проверки, экспертизы бухгалтерской (финансовой) отчетности;
- 3) выявление ошибок в расчетах при определении налоговых платежей, вносов;
- 4) оформление документа (экспертного заключения) по результатам проверки, экспертизы бухгалтерской (финансовой) отчетности;
- 5) разъяснение в суде сути выявленных ошибок по результатам экспертизы документов бухгалтерской (финансовой) отчетности.

# Сфера деятельности, должность: судебный эксперт по финансово-экономической экспертизе

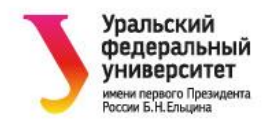

# **Категории участников**

- **Граждане в возрасте 50 лет и старше, граждане предпенсионного возраста** (*паспорт РФ, справка из ПФР о категории предпенсионера (электронно из Госуслуг*)
- **Женщины, находящиеся в отпуске по уходу за ребенком до достижения им возраста 1,5 лет и в возрасте от 1,5 до 3 лет**  (*паспорт РФ, выписка из приказа (справка) с места работы о нахождении в отпуске, свидетельство о рождении ребенка*)
- **Женщины, не состоящие в трудовых отношениях и имеющие детей дошкольного возраста в возрасте от 0 до 7 лет включительно** *(паспорт РФ, свидетельство о рождении ребенка, справка ФНС РФ об отсутствии статуса ИП (электронно из Госуслуг), справка о состоянии лицевого счета из ПФР (электронно из Госуслуг)***;**
- **Безработные граждане, зарегистрированные в органах службы занятости** *(паспорт РФ, копия трудовой книжки)*
- **Граждане в возрасте до 35 лет, которые относятся к категориям:**
- граждан, не занятых по истечении 4 месяцев с даты окончания военной службы по призыву;
- граждан, не имеющих среднего профессионального и высшего образования;
- **граждан, не занятых по истечении 4 месяцев с даты выдачи им документа об образовании и о квалификации** *(паспорт РФ, трудовая книжка, справка ФНС об отсутствии статуса ЕГРИП (электронно на Госуслугах), справка ПФР о состоянии лицевого счета (электронно на Госуслугах), копия диплома)*;
- **граждан, находящихся под риском увольнения** (планируемых к увольнению в связи с ликвидацией организации либо сокращением штата или численности работников организации) *(паспорт РФ, уведомление (приказ) о введении неполного режима рабочего времени, предоставления отпусков без сохранения з/пл, временной приостановки работ)*;
- граждан, обучающихся на последних курсах по образовательным программам среднего профессионального или высшего образования, обратившихся в органы службы занятости, для которых отсутствует подходящая работа.

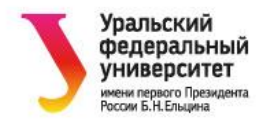

**Этапы регистрации претендента на обучение**

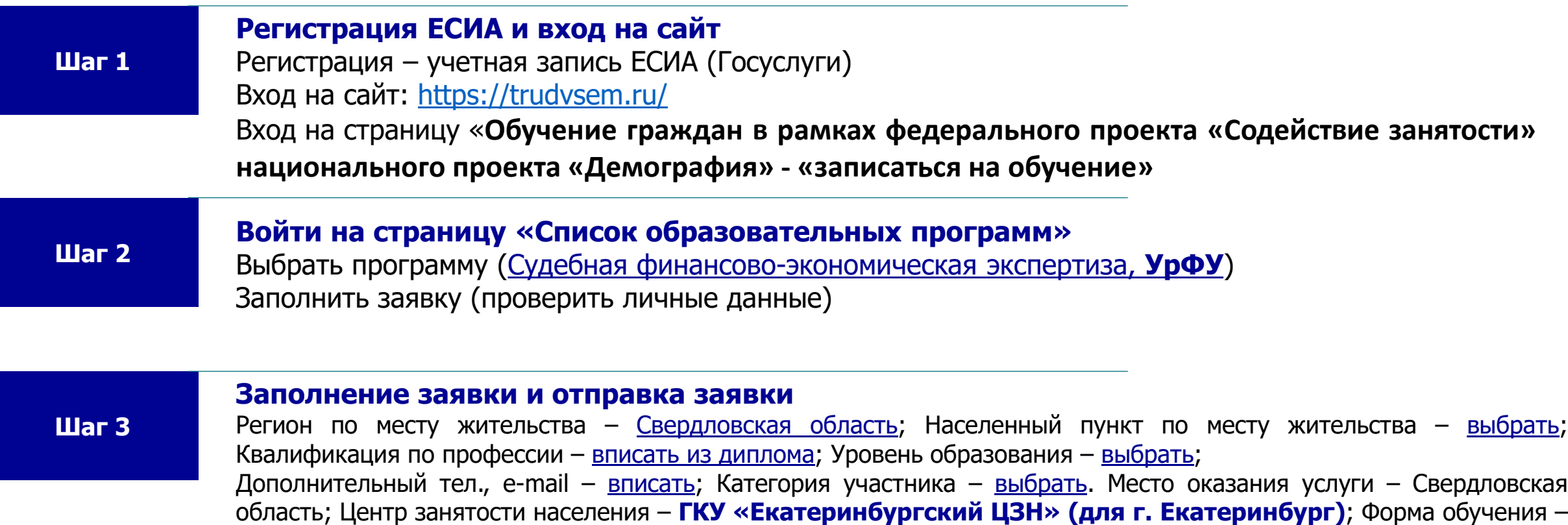

очно-заочная. Отметить «Подтверждение данных». Нажать «отправить заявку»

**Уведомите куратора**

**Шаг 4** Направьте на электронную почту [sarosliakova@urfu.ru](mailto:sarosliakova@urfu.ru) сообщение «Регистрация пройдена\_дата\_ФИО\_контактный телефон\_электронная почта»

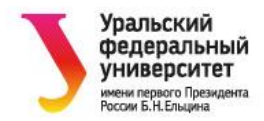

# **Инструкция**

**Для подачи заявки на обучения в рамках федерального проекта «Содействие занятости» национального проекта «Демография»**

- 1. Зайдите на сайт https://trudvsem.ru/
- 2. Нажмите «Войти».

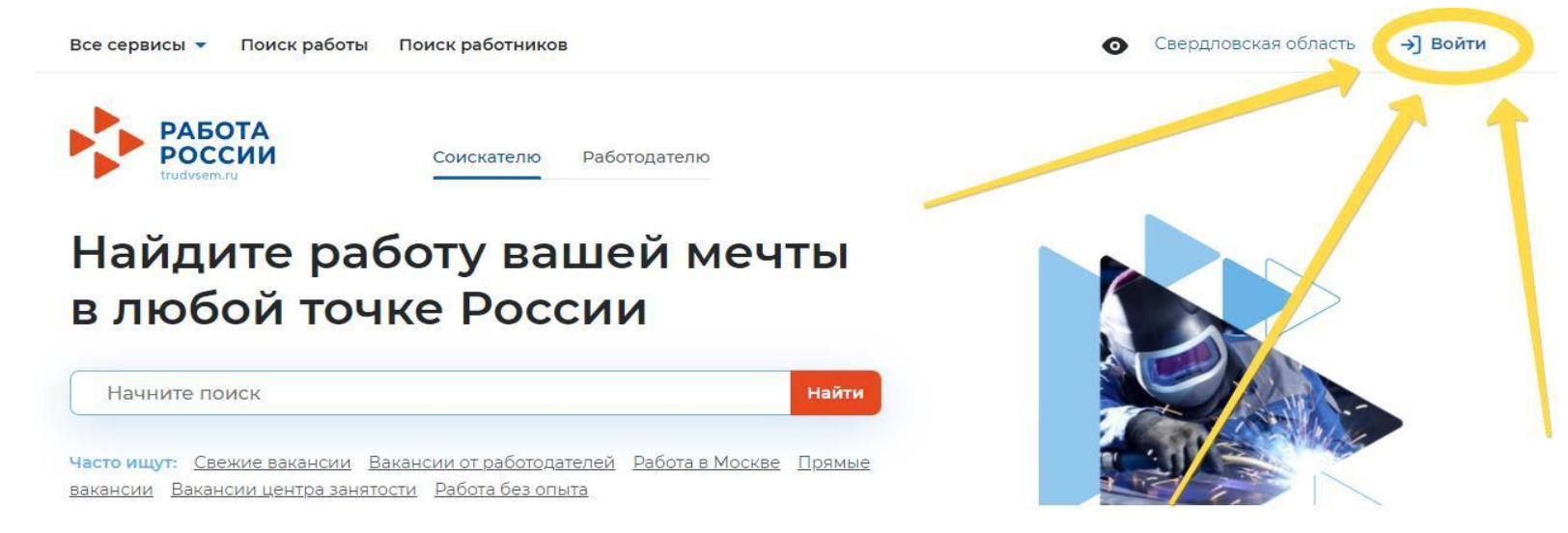

- 3. Если у Вас есть аккаунт на ГосУслугах, нажмите «Войти через портал «Госуслуги» (как показано ниже).
	- $\bullet$  Если Вы еще не зарегистрированы, необходимо зарегистрироваться на сайте: https://www.gosuslugi.ru/
	- $\bullet$  Если Вы зарегистрированы на сайте, но не подтвердили учетную запись, необходимо её подтвердить. Подробнее: https://www.gosuslugi.ru/help/faq/login/1

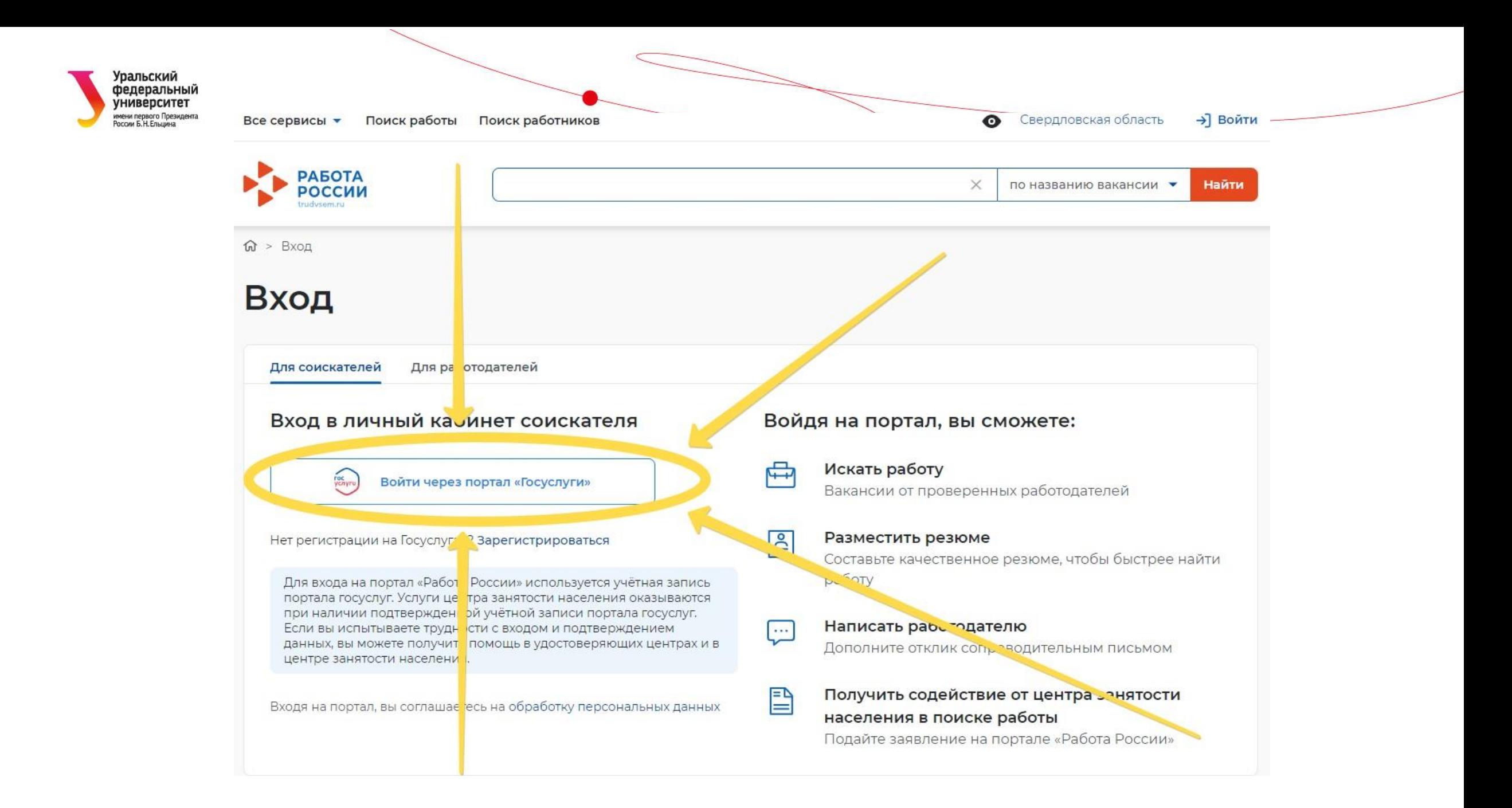

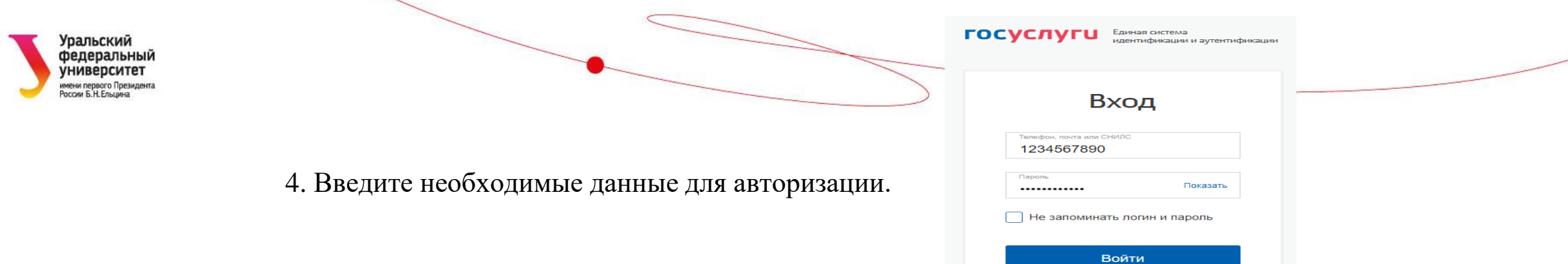

5. Чтобы найти список образовательных программ, нажмите на «Все сервисы»

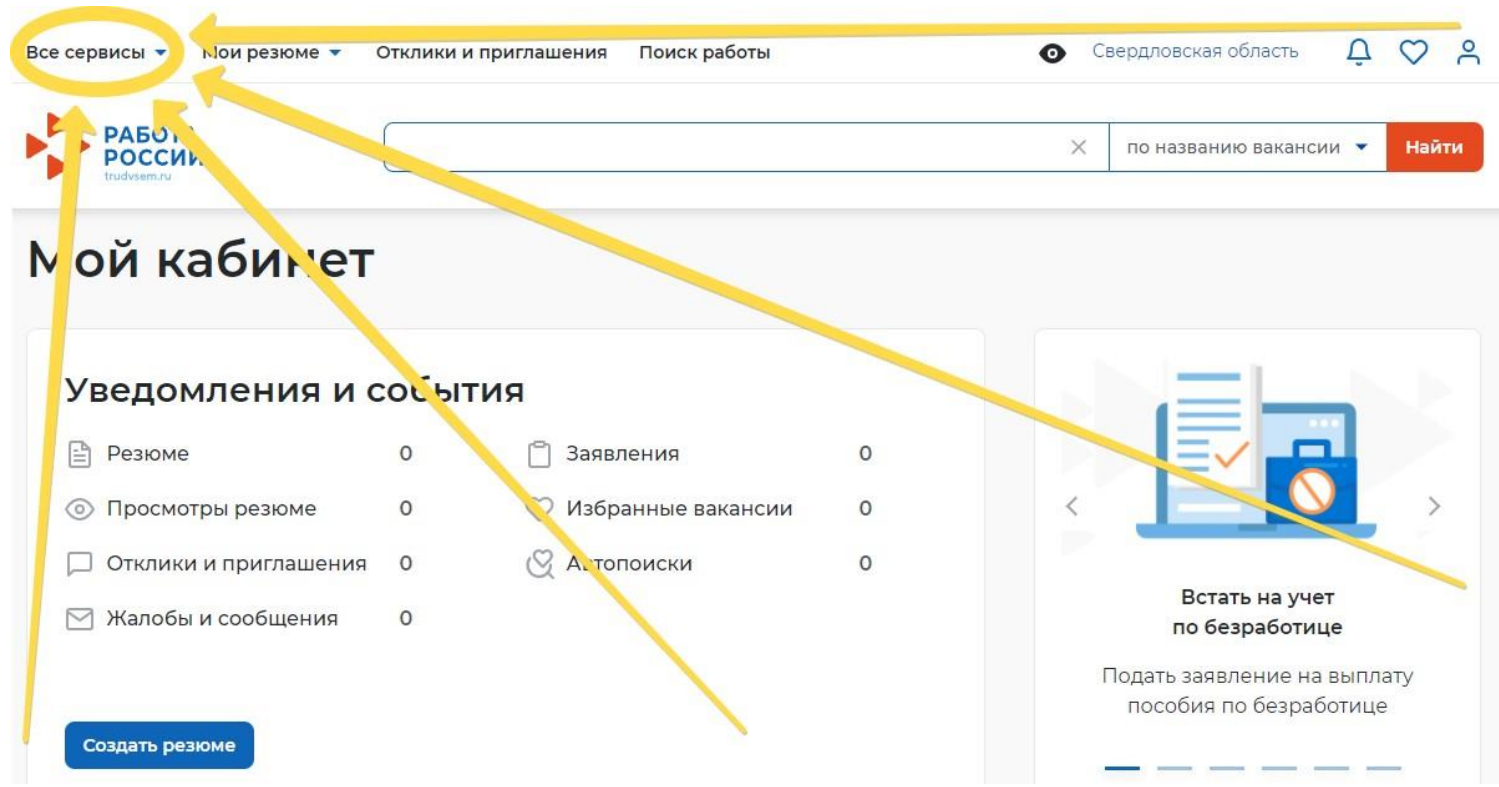

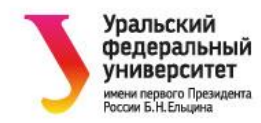

## 6. Нажмите «Список образовательных программ».

Все сервисы ▲ Мои резюме ▼ Отклики и приглашения Поиск работы

• Свердловская область  $QQg$ 

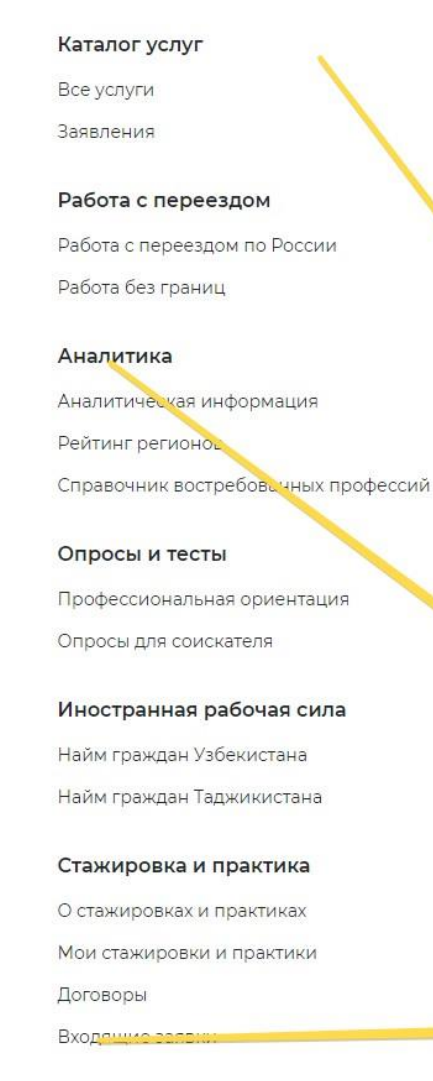

### Справочная информация О портале Помощь и поддержка Государственные службы занятости Опытные кадры Частные агентства занятости Abilympics Worldskills Трудоустройство инвалидов Меры безопасности Новое на портале О редизайне О Работе без границ Открытые данные Открытые данные Ме, оприятия Ресурсы, спользующие ваканск \портала API Наборы данных Виджеты Социальная сеть SkillsNet Мои заявления

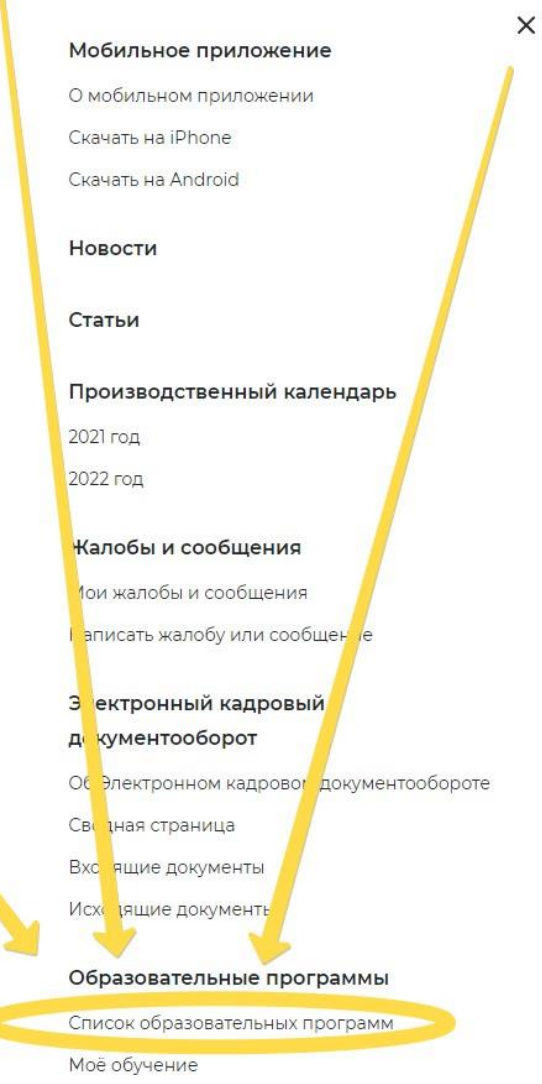

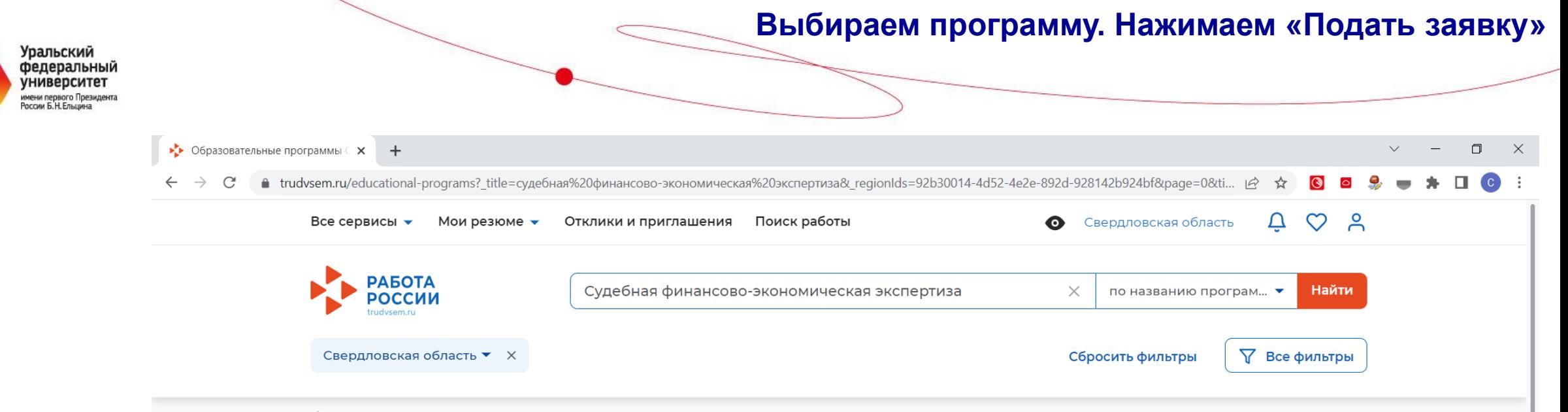

 $\widehat{\omega}$  > Список образовательных программ

# Образовательные программы «Судебная финансовоэкономическая экспертиза» в Свердловской области

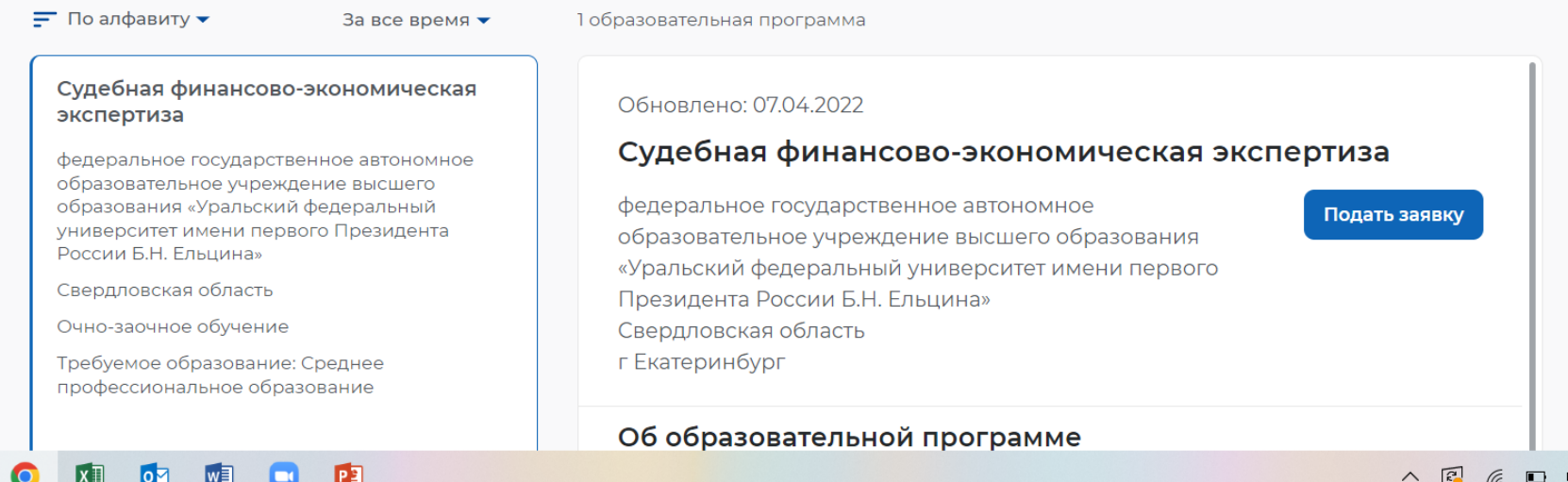

 $\wedge$   $\boxed{3}$  (6  $\boxed{1}$  4) PYC 27.04.2022

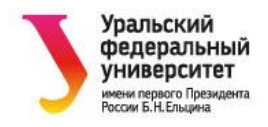

### Подача заявки

### Персональные данные

Для связи можете указать дополнительный телефон или email. Это важно, если информация о способе связи с портала «Госуслуги» неактуальна.

 $\frac{1}{2}$ 

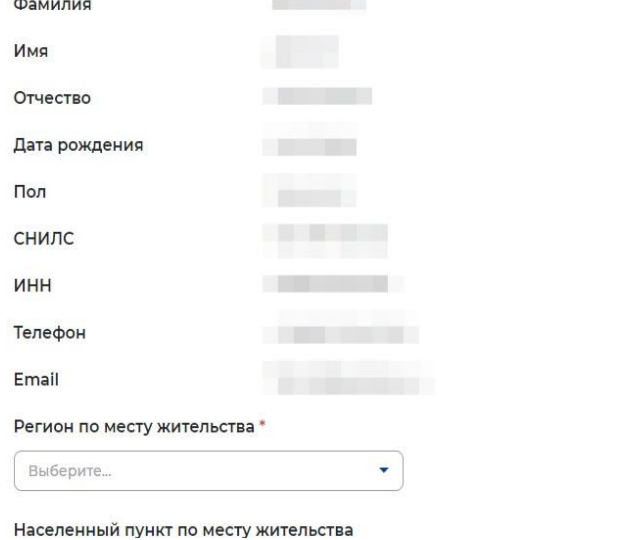

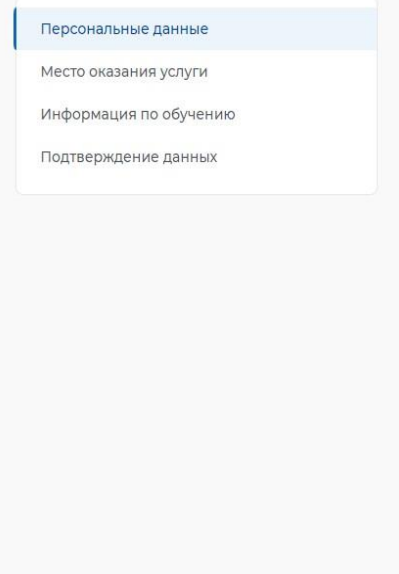

### Регион по месту жительства\*

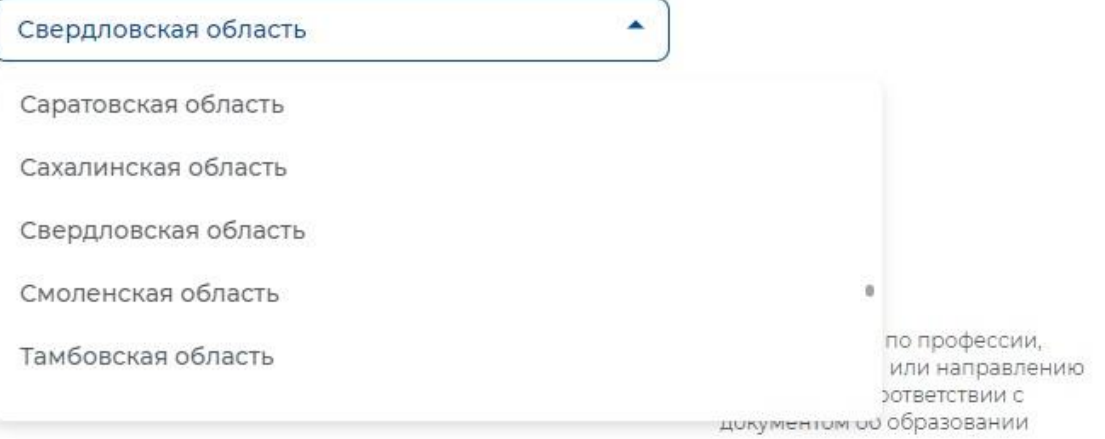

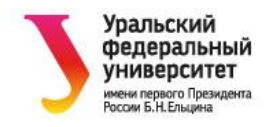

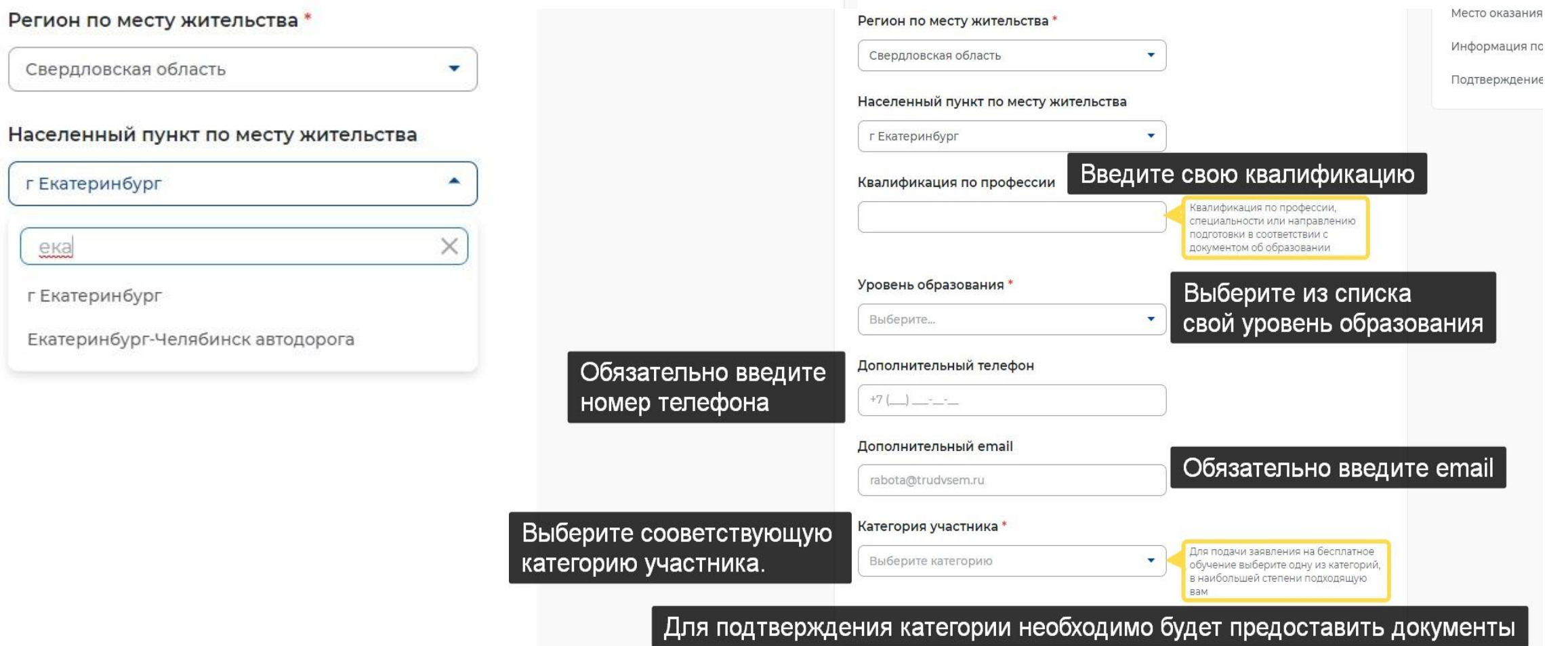

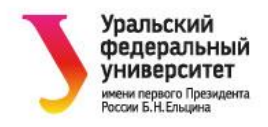

### Место оказания услуги

Регион обращения в ЦЗН должен совпадать с регионом места жительства

#### Регион обращения в ЦЗН \*

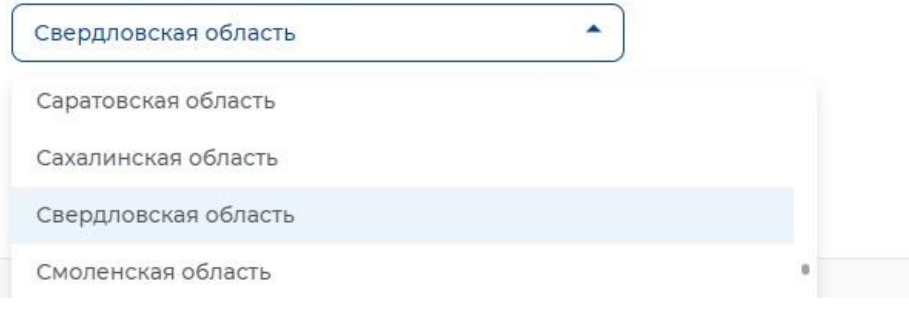

# Место оказания услуги

Регион обращения в ЦЗН должен совпадать с регионом места жительства

 $\overline{\mathbf{v}}$ 

٠

 $\times$ 

### Регион обращения в ЦЗН \*

Свердловская область

### Центр занятости населения\*

ГКУ "Екатеринбургский ЦЗ"

ГКУ "Екатеринбургский ЦЗ"

ека

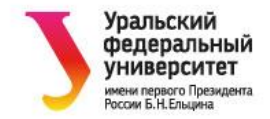

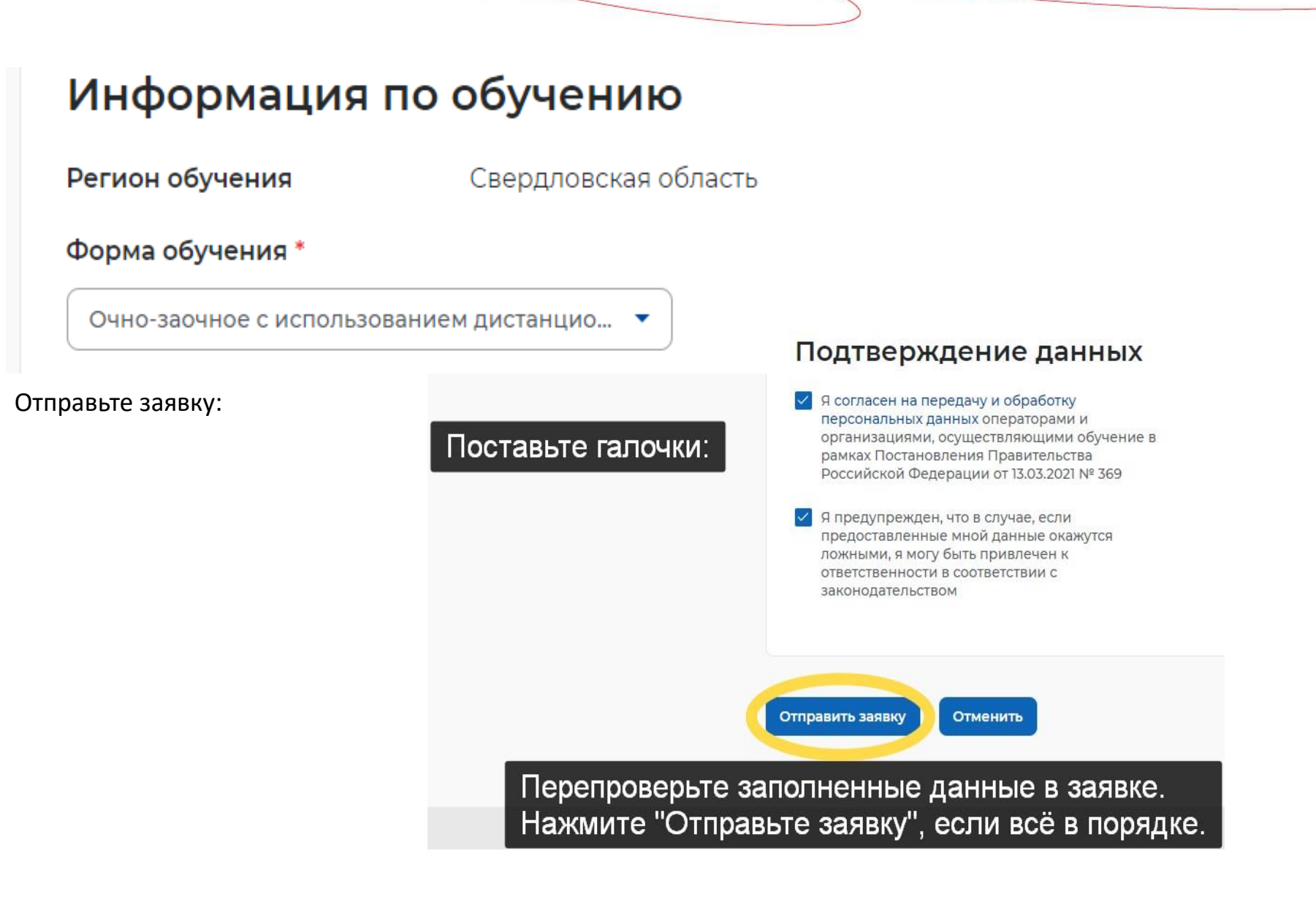

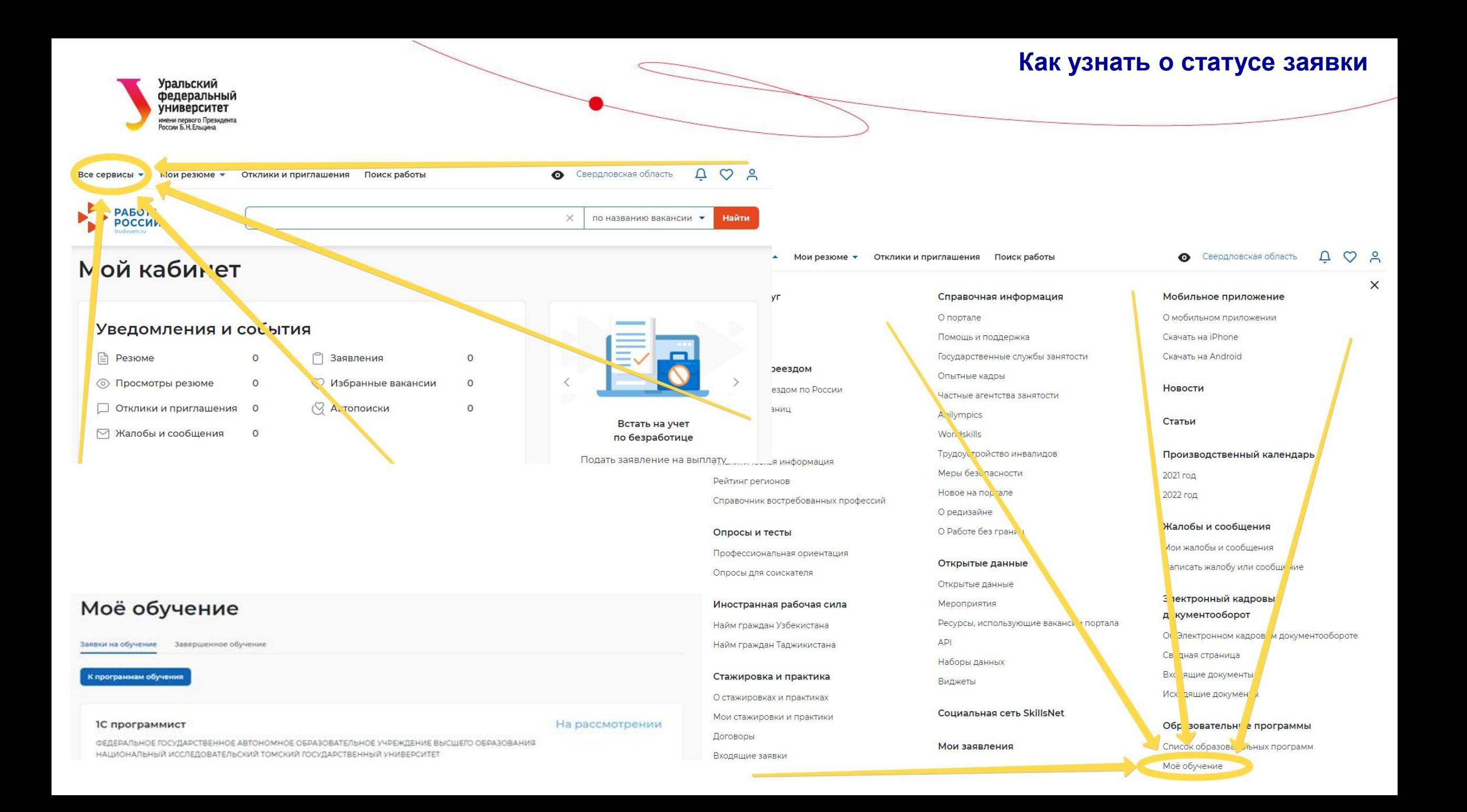

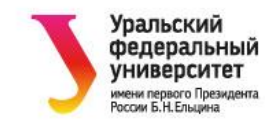

# **Спасибо за внимание**

СОДЕЙСТВИЕ | Федеральный **ЗАНЯТОСТИ** проект

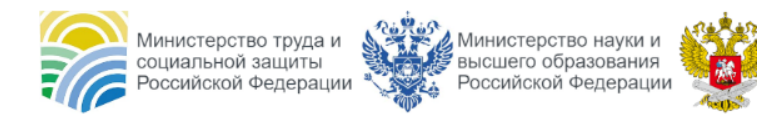

**: Министерство просвещения** Российской Фелерации

Бесплатно обучаем востребованным специальностям и трудоустраиваем в срок от 1 месяца

# **Рослякова Светлана Александровна**

Центр дополнительного профессионального образования Школа государственного управления и предпринимательства Институт экономики и управления Уральского федерального университета Тел: 8-922-11-49-002 E-mail: [sarosliakova@urfu.ru](mailto:sarosliakova@urfu.ru) **cdpo.urfu.ru**